## **Programmable Digital Systems – Exercise 2**

## Goals:

- introduction to pseudo-random number generators,
- hardware implementation of simple pseudo-random number generators.

## Exercise:

- 1. Run Active-HDL, create a new workspace and a new design.
- 2. Enter the program below into editor:

```
testbench.v file:
   module mytestbenchmodule();
   reg clk;
    initial clk <= 0;
   always #50 clk \leq ~clk;
   reg seed_stb;
   reg rst;
   initial 
   begin
       seed_stb <=0;
       rst \leq 0;#100;
       rst \leq 1;
       #500;
       rst \leq 0;#505;
       seed_stb <= 0;
       @(posedge clk);
       seed_stb \leq 1;
       @(posedge clk);
       seed\_stb \leq 0;end
   random1 ran1(
       .RST(rst),
        .CLK(clk),
       .SEED_DAT(16'hCAFE),
       .SEED_STB(seed_stb),
       .ENABLE(1),
       .RANDOM_WORD()
    );
    endmodule
random1.v file:
   module random1
    (
        input wire RST,
        input wire CLK,
       input wire [15:0] SEED_DAT,
        input wire SEED_STB,
        input wire ENABLE,
       output wire [15:0] RANDOM_WORD
    \lambda:
   reg [15:0] r;
   wire [31:0] new_r = r * 214013 + 2531011; 
   always @(posedge CLK or posedge RST) 
   if (RST) begin
       r \leq 1;
    end else if (SEED_STB) begin
       r <= SEED_DAT;
    end else if (ENABLE) begin
       r \leq \text{new}_r[31:16];end
   assign RANDOM_WORD = r;
```

```
endmodule
```
- 3. Compile and run the simulation. Analyze waveforms of the two modules.
- 4. At what time, pseudo-random generator take "the initial seed"? What is its relation with SEED STB port? Why does it occur at this particular moment?
- 5. What is the principle of work of "random1" module?
- 6. Add a new module to the design, which uses 16-bitr Fibonacci shirting register

```
with the following characteristic polynomial::
```
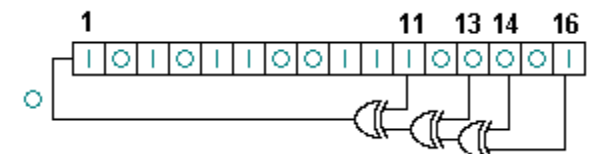

## *random2.v file:*

```
module random2
(
    input wire RST,<br>input wire CLK,
    input wire CLK,<br>input wire [15;
    input wire [15:0] SEED_DAT,<br>input wire SEED STB,
                            SEED_STB,<br>ENABLE,
    input wire
    output wire [15:0] RANDOM_WORD
);
reg [15:0] r; 
wire b = r[0] ^ r[2] ^ r[3] ^ r[5];
always @(posedge CLK or posedge RST) 
if (RST) begin
    r \leq 1:
end else if (SEED_STB) begin
    r <= SEED_DAT;
end else if (ENABLE) begin
    r \leq \{b, r[15:1]\};end
assign RANDOM WORD = r;
```
endmodule

- 7. In  $t$ , testbench.v" file, please add an instancje of  $t$ , random2" module, named e.g.  $t$ , ran2".
- 8. Compile and run the simulation. Analyze waveforms of all three modules.
- 9. What is the principle of work of "random2" module?
- 10. Can waveform of "r" wire can be treated as pseudo-random?
- 11. Add a new random generator– random3 which uses 16-bit Galois shifting register, according to the figure below:

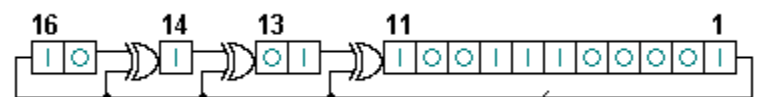

- 12. In  $k$ , testbench.v" file add an instance of  $k$ , random3" module, named e.g.  $k$ , ran3".
- 13. Compile and run the simulation. Analyze waveforms.
- 14. At what time of the simulation pseudo-random generator "random2" take "the initial seed"? What is its relation with SEED STB port? Why does it occur at this particular moment?
- 15. What is the principle of work of "random3" module and what are the differences between "random2" module?
- 16. Design a new , random123" module that internally uses random1, random2 and random3 pseudo-random number generators. Results of those component-modules should be "mixed" together (summed, mupltiplied etc.) in order to obtain better "randomness". The interface should remain unchanged.
- 17. In "testbench.v" file add an instancje of "random123" module and compare the waveforms.
- 18. How can one test, which of those module is the best?